# CSE-3401A Functional and Logic Programming Summer 2008 Report 1 Specification Due: Wednesday, June 4, in class

Shakil M. Khan

May 20, 2008

Be sure to read www page on "On Reports" from the home page for the course. Be sure the first page of the report you hand in is a standard cover page (see On Reports). Do not use functions described in chapters after the chapter mentioned in each exercise unless you are explicitly told to. For conditionals, you must use the function cond.

# Question 1.

#### based on Chapter 15

A. Represent the following s-expressions in terms of cons cells and pointers (binary trees):

1.  $((A).(((X).(nil.Y)).(Z)))$ 2.  $(((A (B) C)((D) E)) F)$ 

B. Write the representations in Figure 1 and 2 in (1) fully dotted notation and (2) as Lisp would print them.

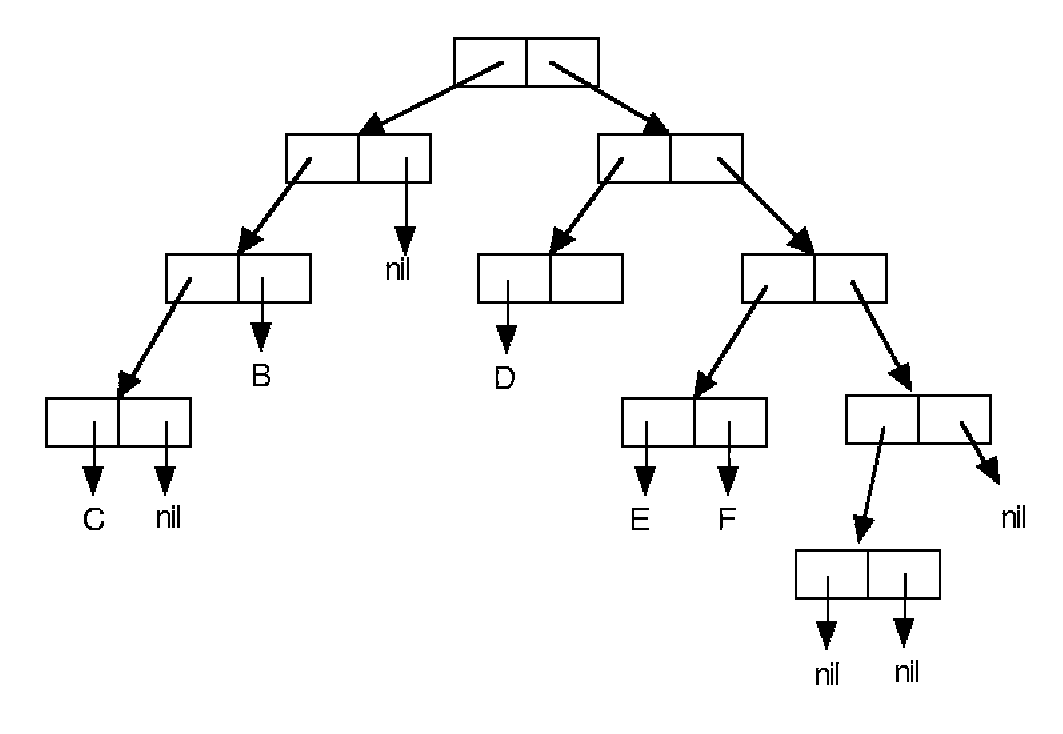

Figure 1:

# Question 2.

### based on Chapter 2

Evaluating (caadadr '(a '(b (c)))) returns the value b. So does evaluating (caadr (cadr '(a '(b  $(c)$ ))). If we evaluate the second part of this expression, i.e.,  $(cadr ' (a ' (b (c))))$ , we get ' $(b (c))$ . But evaluating  $(caadr ' (b$ (c))) returns c. Explain this.

# Question 3.

### based on Chapter 3

Consider the following functions, where  $*\varphi$ <sup>\*</sup> is a free symbol:

- 1. (defun fun1 (a b)  $(+ a b (fun2 a b)))$
- 2. (defun fun2 (b  $*\varphi(x)$  + b (fun3  $*\varphi(x)$ ))

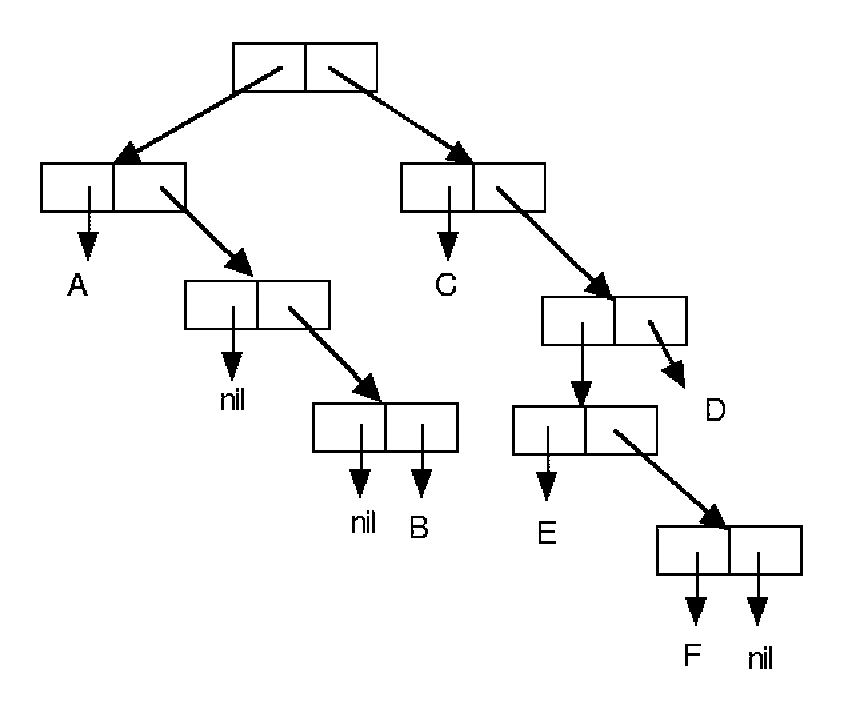

Figure 2:

3. (defun fun3 (c)  $(+ c * var1*)$ )

Now consider the following code:

c1. (setq  $*\varphi^*$ ) c2. (fun1 3 4)

What value does c2 returns when we are using a Lisp implementation with  $(1)$ static scoping, and (2) dynamic scoping. Explain by drawing the associated environments (see Lecture 2, slides on environments).

# Question 4.

### based on Chapter 6, 7, and 8

1. Write a function accepting an atom and an association list that returns the s-expression associated with the atom. Assume the atom appears in the association list.

- 2. Assume a wff (well-formed formula) is either:
	- a constant: **t** or **nil**;
	- a variable (denoted by any valid symbol) that is an atom;
	- (null x1), (and x1 x2), or (or x1 x2), where x1 and x2 are wffs.

Write a function accepting a wff and an association list for the variables in the wff (each variable is either associated with t or nil) and determines whether the wff is true or not.

### Question 5.

### based on Chapter 8 and functionals-base.lsp and functional.lsp available on the course page

A two-dimensional matrix can be represented as a list of rows of the matrix where each row is a list of its column elements. For example, the following matrix with two rows and three columns

$$
\begin{array}{c} 1 \ 2 \ 3 \\ 4 \ 5 \ 6 \end{array}
$$

would be represented as  $(1 2 3) (4 5 6)$ . The sum of the rows of the above yields the list (6 15). The sum of the columns of the matrix in part 2 yields the list (5 7 9).

Write functionals to do the following operations on two-dimensional matrices. They are examples of reduction from two to one dimension. Compare with the reduce operator that reduces from 1 dimension – a vector – to 0 dimensions – a scalar. In general, one can reduce a p-dimensional matrix along any of its p dimensions giving a p-1 dimensional matrix.

1. (row-sum matrix) – The result is the sum of each row of the matrix. The input is a PxQ matrix, while the output is a vector of length P (a Px1 matrix) – reduction along the second dimension. Use the reduce operator, do not rely on the +–reduction in Lisp.

- 2. (column-sum matrix) The result is the sum of each column of the matrix. The input is a PxQ matrix, while the output is a vector of length  $Q$  (a 1x $Q$  matrix) – reduction along the first dimension. Use the reduce operator, do not rely on the +–reduction in Lisp.
- 3. (matrix-sum m1 m2) Input is two PxQ matrices. The result is a single PxQ matrix, where each element is the sum of the corresponding elements in the input matrices.

# Question 6.

### based on Chapter 8 and functionals-base.lsp and functional.lsp available on the course page

- 1. Define a functional **map2nd-level** that applies  $f(x)$  to every item in a list of lists. map-level 2(f,  $((1 2 3) (4 5) (6) ))$  $\rightarrow$  ( (f(1) f(2) f(3)) (f(4) f(5)) (f(6)) ())
- 2. The expression (mapcar  $f$  (mapcar  $g$  list)) requires two traversals of the list. Define the functionals  $map2op-v1(f g list)$  and  $map2op$ v2(f-g-list) that implement the expression with only one traversal of the list.
- 3. Define the functional diagonals(sum) that generates all pairs of natural numbers whose sum is at most sum. The pairs should be generated in the order shown by the example.

Example: diagonals(3)

 $\rightarrow ((0\ 0)\ (0\ 1)\ (1\ 0)\ (0\ 2)\ (1\ 1)\ (2\ 0)\ (0\ 3)\ (1\ 2)\ (2\ 1)\ (3\ 0)).$ 

Notice that the result has all pairs that sum to 0, then all pairs that sum to 1, then 2, etc. You want to generate lists (use **genlist**) for each possible sum 0..n inclusive.